# Bionimbus Protected Data Cloud

### Allison Heath University of Chicago OSDC Edinburgh Workshop 2013

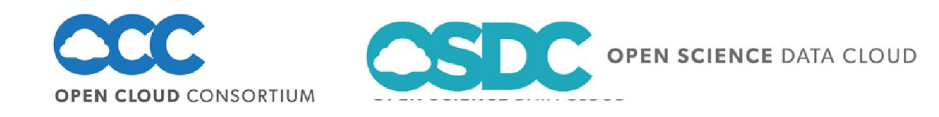

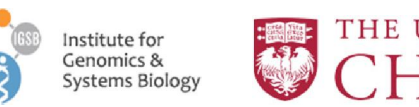

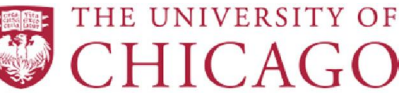

# Genomic Data

- Sequencing technology getting faster and cheaper
	- 1,000 genomes project currently 464 TB (still growing)
- "The \$1,000 genome, the \$100,000 analysis"
- Raw sequence data is noisy
	- New methods, important to keep the raw data and have ability to reprocess

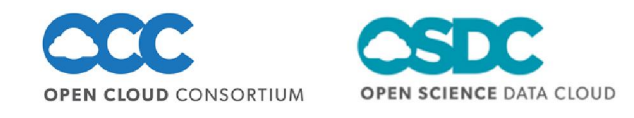

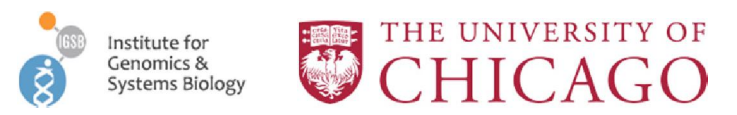

# The Cancer Genome Atlas (TCGA)

- Began in 2005 as an effort by NIH/NCI to catalogue genomic changes in cancer
	- 27 cancer types selected
	- Multiple samples from the same patient
	- Tumor/normal pairs
- Currently 525 TB
	- Projected to grow to >2 PB in the next two years
- Distribute data (cghub / genetorrent) but no computational facilities

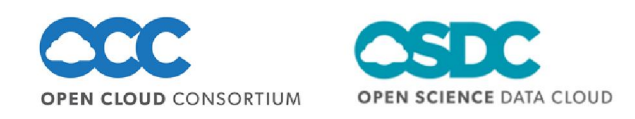

#### **Total Number of Files in the TCGA By Date**

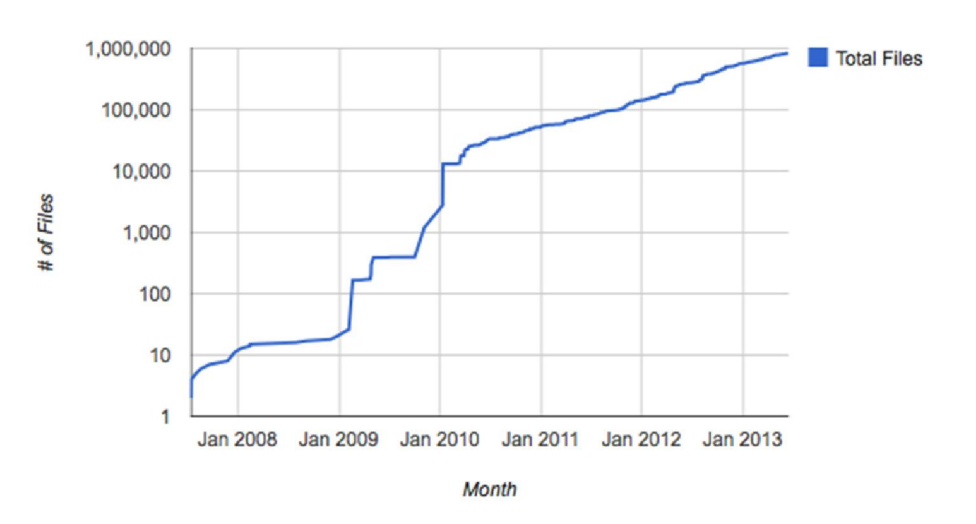

http://tcga.github.io/Roadmap/

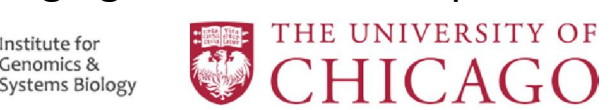

### Account Requirements

- eRA Commons username granted by NIH
- dbGaP access to TCGA granted by NIH – Database for genotypes and phenotypes
- bionimbus-pdc.opensciencedatacloud.org/apply

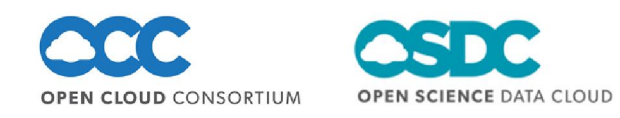

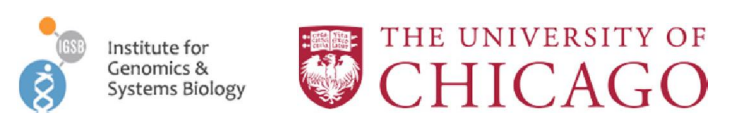

## Bionimbus-PDC Overview

Initial Equipment – 1 Rack

- 39 1U Servers
- 1 Head Node
- 1 Starlight Connected Node
- 1 Cloud Cloud Controller Node
- 35 Compute Nodes
- 8 cores
- 32GB RAM
- 4 x 2TB SATA
- 10 Gbps NIC

168TB Usable GlusterFS OpenStack Essex Base VM Image Ubuntu 12.04 LTS

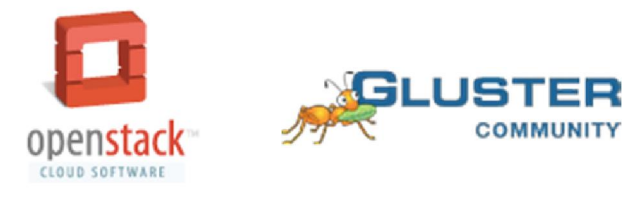

#### **OPEN CLOUD CONSORTIUM**

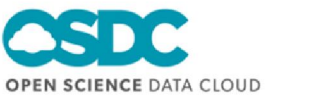

Second Phase Equipment - 1 rack

- 8 4U Servers
- 32 Compute Nodes
- 16 cores
- 128GB RAM
- 7 x 4TB SATA
- 1 x 120 GB SSD

704TB Usable GlusterFS

1 rack automatically provisioned and integrated to existing cloud with "Yates" in ~60 minutes

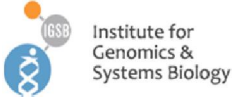

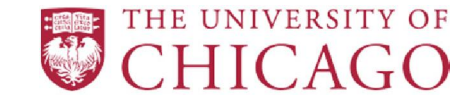

Chef

#### Bionimbus-PDC Overview

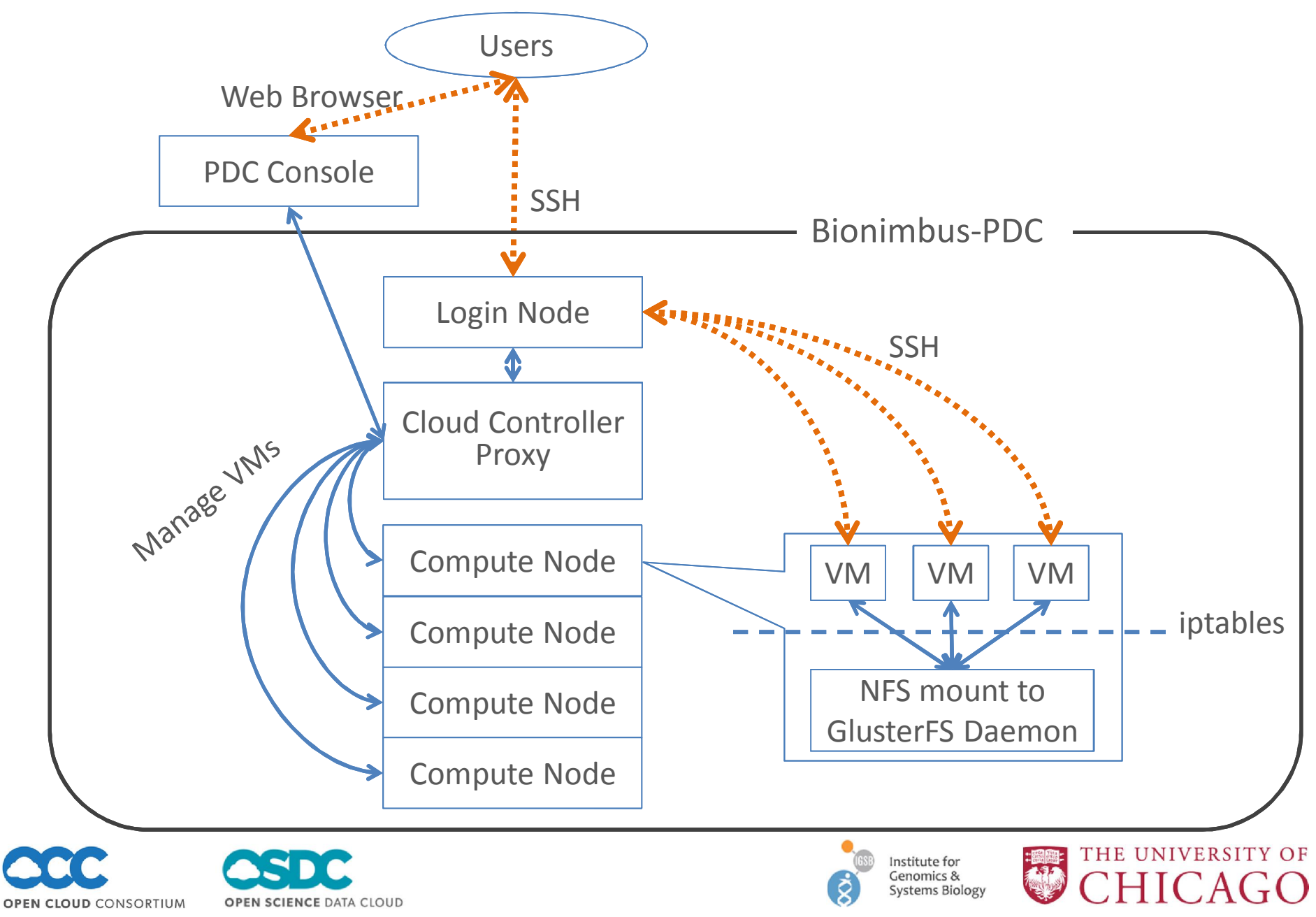

#### Authentication Overview

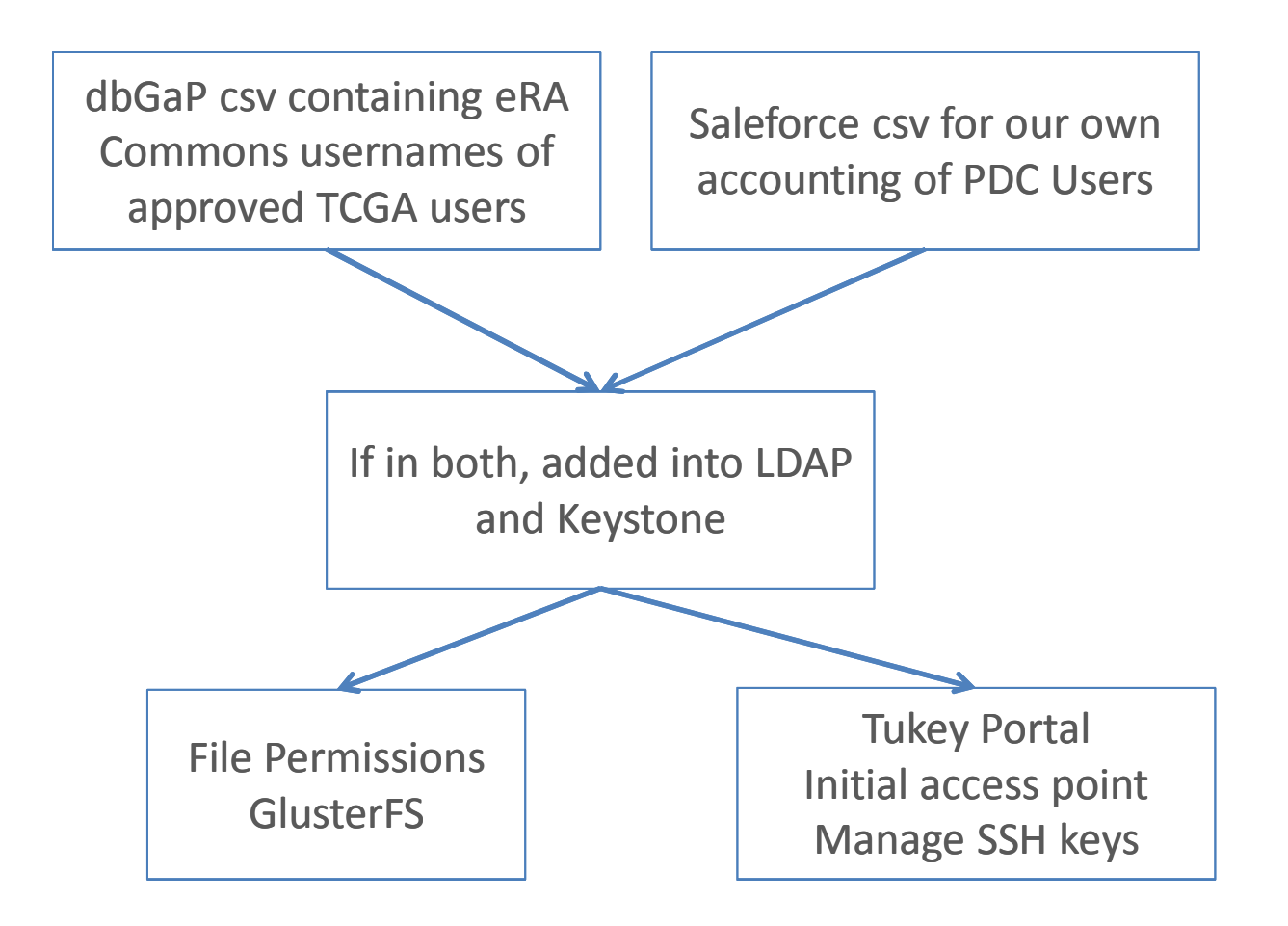

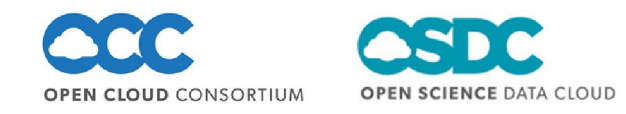

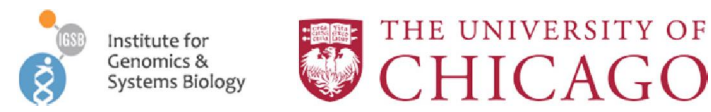

# Current Basic Workflow

- Similar to other OSDC resources
- Obtain an account
	- TCGA data so requires eRA commons account and dbGaP access
- Login into Tukey Web Console with eRA commons credentials
- Set up key pairs in Tukey
- Start VMs
	- Plain Ubuntu or custom images
	- Automatically mounts your home dir and shared data inside VM
- Login (ssh) to bionimbus-pdc.opensciencedatacloud.org
	- Home directories and shared data stored on GlusterFS
- Login (ssh) to VMs and perform analysis
	- Can install software packages
	- Can save VM image for future use

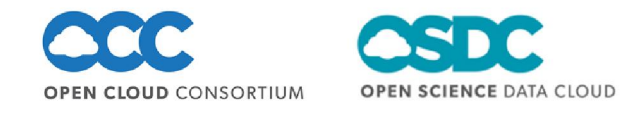

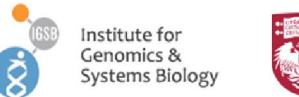

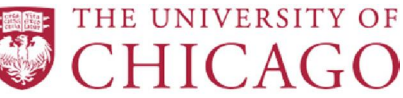

# **Security**

- Documented in a System Security Plan (SSP)
- Operates at a FISMA moderate level
- Some highlights:
	- All user commands and files touched are recorded
	- All traffic goes through a monitored proxy
	- No root access on VMs, selected sudo access
	- State monitored by Nagios, automated alerts
	- Strict use of key pairs for SSH access

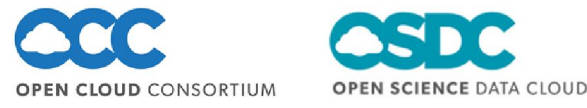

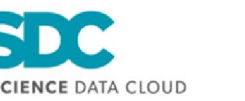

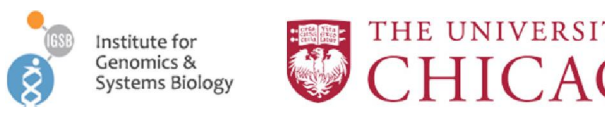

### Metadata Services

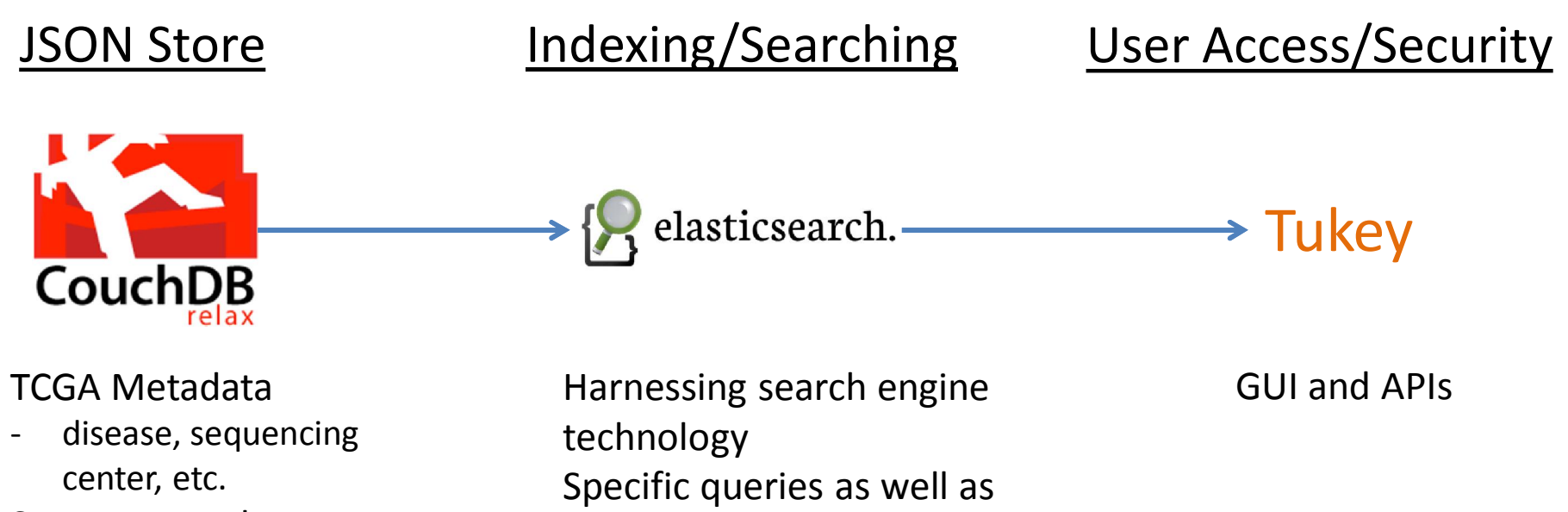

System Metadata

md5 sums, existence on gluster, etc.

ranked / fuzzy queries

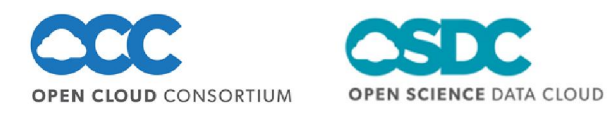

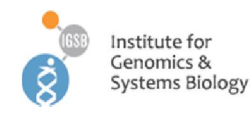

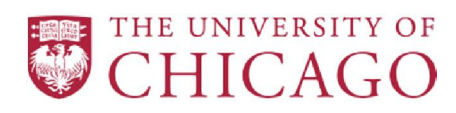

#### Tukey: Metadata Query Tool

#### • Prototype with TCGA data

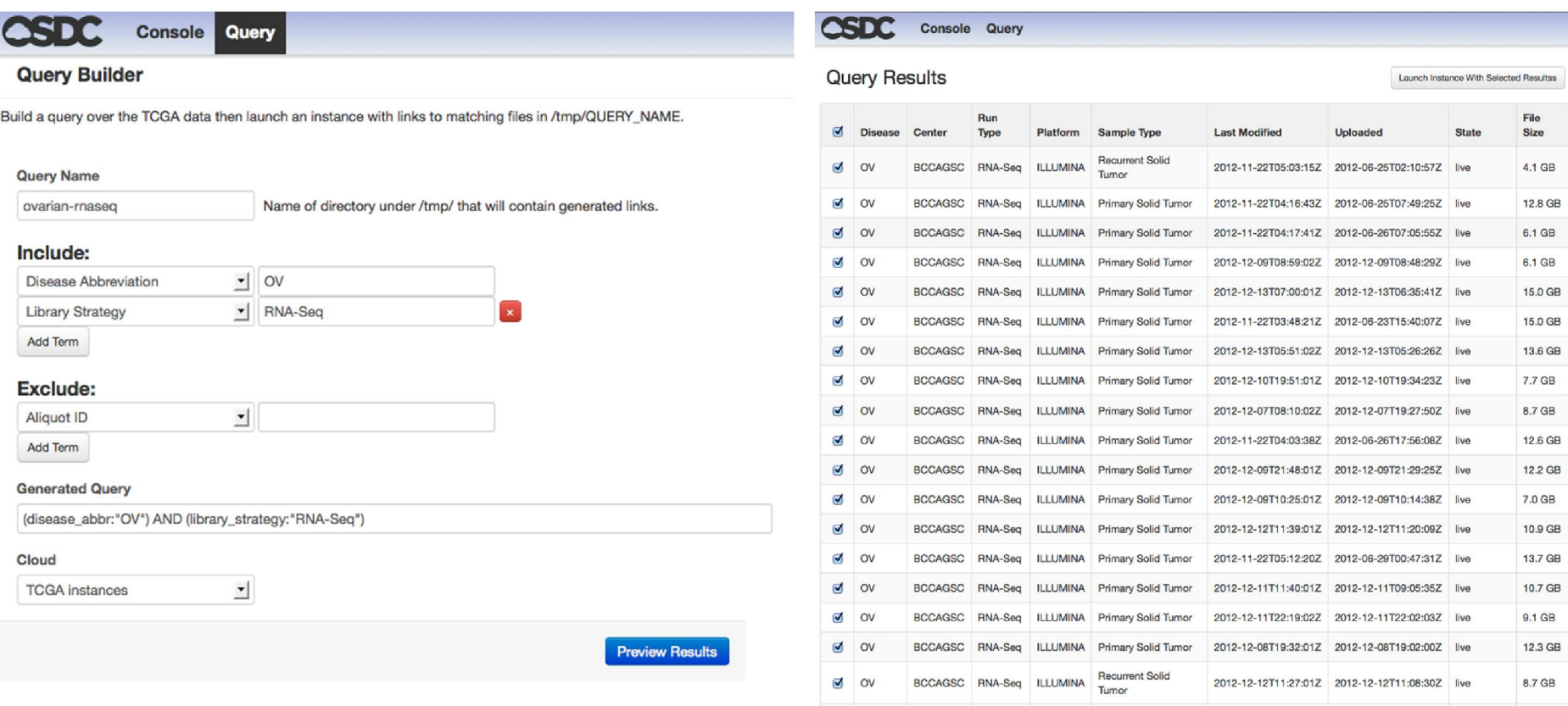

 $\sqrt{a}$  OV

 $\rightarrow$ 

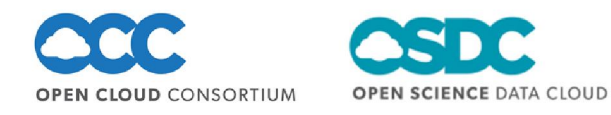

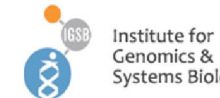

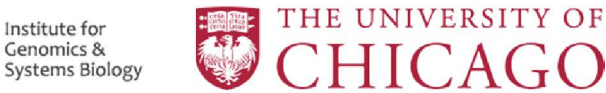

---- -- ----- -- --- ---- -- -- ----

BCCAGSC RNA-Seq ILLUMINA Primary Solid Tumor 2012-11-22T03:42:557 2012-06-23T08:58:217 live

**College** 

10.3 GB

 $- - - -$ 

# Torque Cluster Launch

- Launch a "elastic" cluster
- Specify the number of compute nodes and VM image to use
- Launches a small VM with a headnode image
- Launches the number of nodes specified as compute nodes

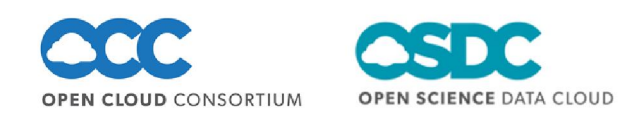

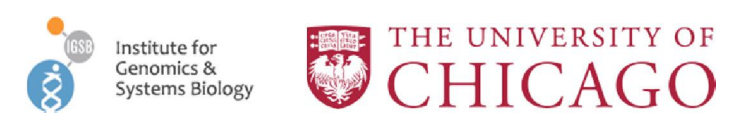

# Conclusions and Future Work

- Created a secure cloud computing environment for human genomics research
- More Data
- VMs with analysis pipelines
- System to produce daily analysis based as new data is ingested
	- How do we reanalyze petabytes daily?
	- Scalability

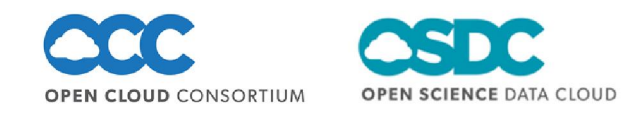

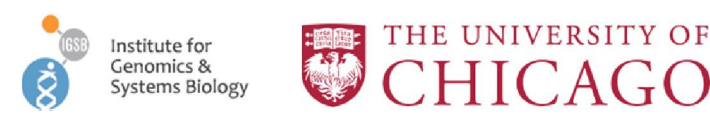

# Thank You

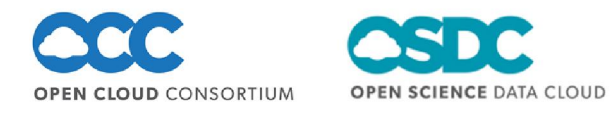

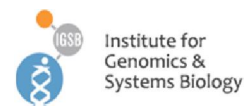

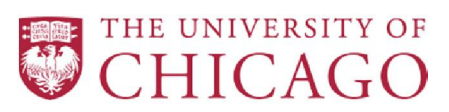